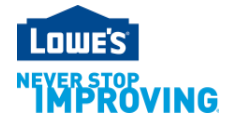

# **Vendor Data Options**

**Updated December 2018**

Vendors have been provided with two main options to receive item data. These options offer a range of data types and retrieval methods. Descriptions of each option can be found below along with a link to application instructions. Vendors who receive item data are expected to use the data to improve production planning.

# **Vendor DART**

**Description:** The **Vendor DART** Loweslink® application is a flexible reporting tool which provides sales, inventory, forecasting, purchase order, and product/location reference data. The data is available for both US and Canada.

## **Setup Request Form:** [Click Here](http://www.loweslink.com/llmain/pubdocuments/HLVendorDARTSetupForm.xlsx)

## **Import DART Lite**

**Description:** This Loweslink® application is only available to import vendors. The application will provide a weekly company level flat file of basic Sales and Inventory data by Home Office VBU. The data is available only for US vendors.

To request access to the **Import Vendor DART Lite** application, utilize the Change My Access function within your Loweslink® account. The below link will provide additional information about the Change My Access function.

#### **Change My Access Instructions -** [Click Here](http://www.loweslink.com/llmain/pubdocuments/llChangeMyAccess.pdf)

### **DART Lite (for Nursery Vendors)**

**Description:** This Loweslink® application is only available to nursery vendors. The application will provide a daily location level flat file of basic Sales and Inventory data by Home Office VBU. The data is available only for US vendors.

To request access to the **DART Lite** application, utilize the Change My Access function within your Loweslink® account. The below link will provide additional information about the Change My Access function.

**Change My Access Instructions -** [Click Here](http://www.loweslink.com/llmain/pubdocuments/llChangeMyAccess.pdf)

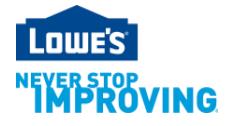

#### **Third Party Access**

**Description:** Third parties require additional approvals for access to Vendor DART. Please follow the below directions.

**Directions:** Third parties must request Vendor DART access, provide a vendor signed **Vendor Approval Letter** (see template at the end of this document) and gain Lowe's MVP approval.

The Vendor Approval Letter must be generated using the template provided at the end of this document and must have a VP or higher signature from the Vendor.

Additionally, the Vendor—Third Party relationship must be approved by a Lowe's MVP. Please attach a PDF version of the Vendor Approval Letter in an email addressing your Lowe's Merchandising Team and request MVP approval. Please copy the Vendor DART Team ([Vendor.DART@Lowes.com\)](mailto:Vendor.DART@Lowes.com) in the email and specify all HOVBUs that Third Party Vendor DART users will need access to. Do not list individual's names in the Vendor Approval Letter.

# **EDI 852**

**Description:** Transmissions through EDI can provide sales and inventory data at the company or store level by Home Office VBU. EDI Transmissions can push large amounts of data to vendors that may exceed the capacity of other options. The data is available for both US and Canada.

Additional information including the setup form and implementation guide can be found in the below link under the "**852 Product Activity (POS) Data**" tab.

**Additional Information -** [Click Here](http://www.loweslink.com/llmain/edistock.htm)

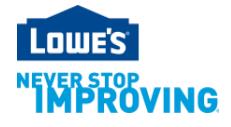

**Vendor Approval Letter Template:** Below is a template for the Vendor Approval Letter for Vendors to approve Third Party data access.

Minimum requirements for the letter are:

- Vendor Letterhead
- Home Office Vendor Number(s)
- Approval Signature from the Vendor contact (VP or higher is required)
- Contract Termination Clause

Please attach a PDF of the Vendor Approval Letter to an email and send it to the Lowe's Merchandising Team requesting MVP approval and copy the Vendor DART Team [\(Vendor.DART@Lowes.com\)](mailto:Vendor.DART@Lowes.com).

(Vendor Letterhead)

Date: (Date of Request)

(Lowe's MVP Name)

Lowe's Companies, Inc.

1000 Lowe's Blvd.

Mooresville, NC 28117

Dear (Lowe's MVP Name):

(Vendor Name) has entered into a contract with (Third Party Company Name – do not list individuals). Please give them access to data for the following Home Office Vendor Numbers: (List Home Office Vendor Numbers Only - No Ship From Vendor Numbers).

Upon the vendor's termination of this contract with the Third Party, the vendor is responsible for notifying the Vendor DART Team [\(Vendor.DART@Lowes.com\)](mailto:Vendor.DART@Lowes.com) in order to get the HOVBU removed from the Third Party's security filter access.

Sincerely,

(Signature of VP level or higher individual)

(Print Name of VP level or higher individual)

(Title of VP level or higher individual)

(Company Name)